## **Big Studio Quick Start Guide**

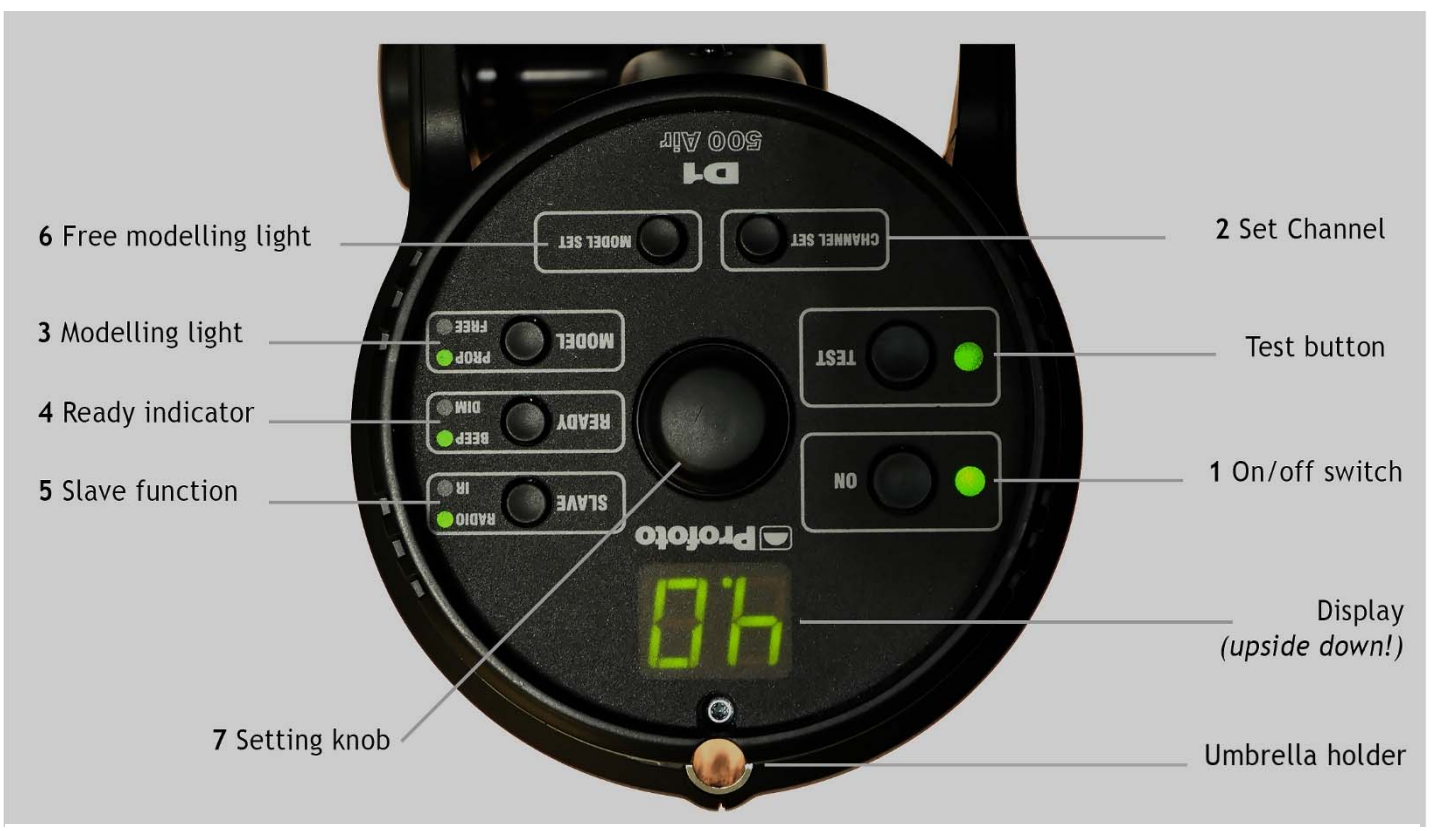

*Most of our flash heads are hanging on the ceiling, so this is how you will see their displays: upside down* 

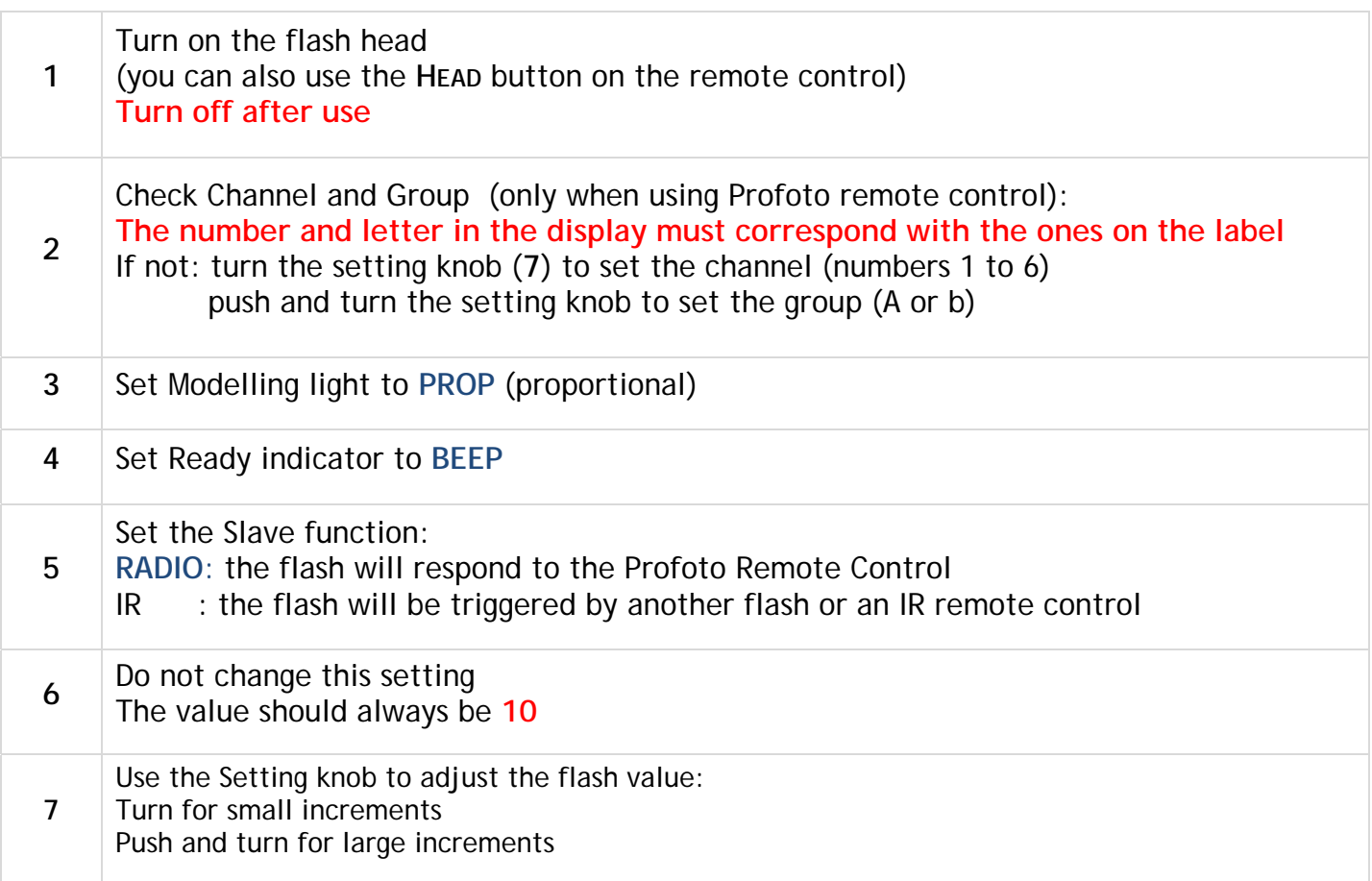

**Mandatory settings in red, Recommended settings in blue**

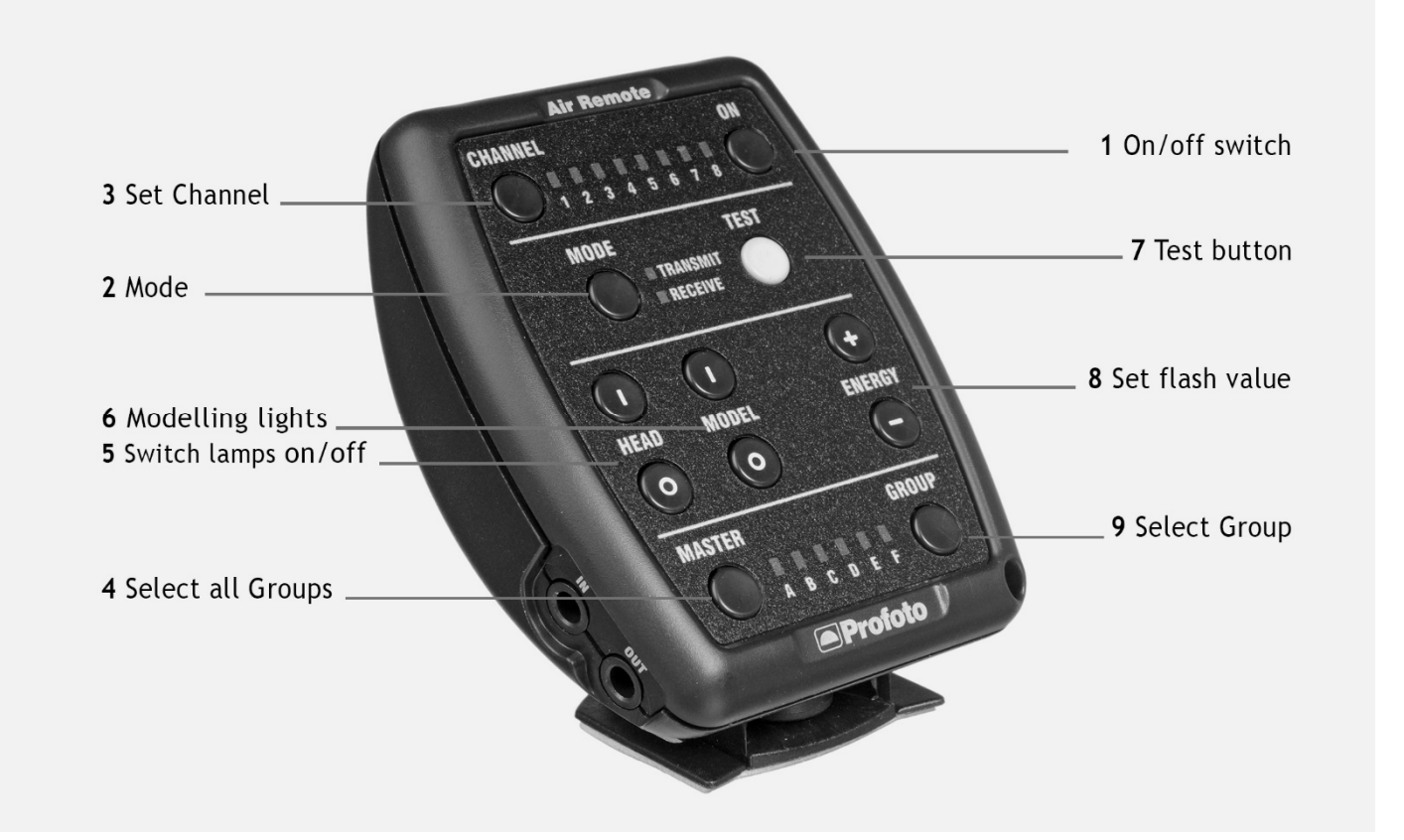

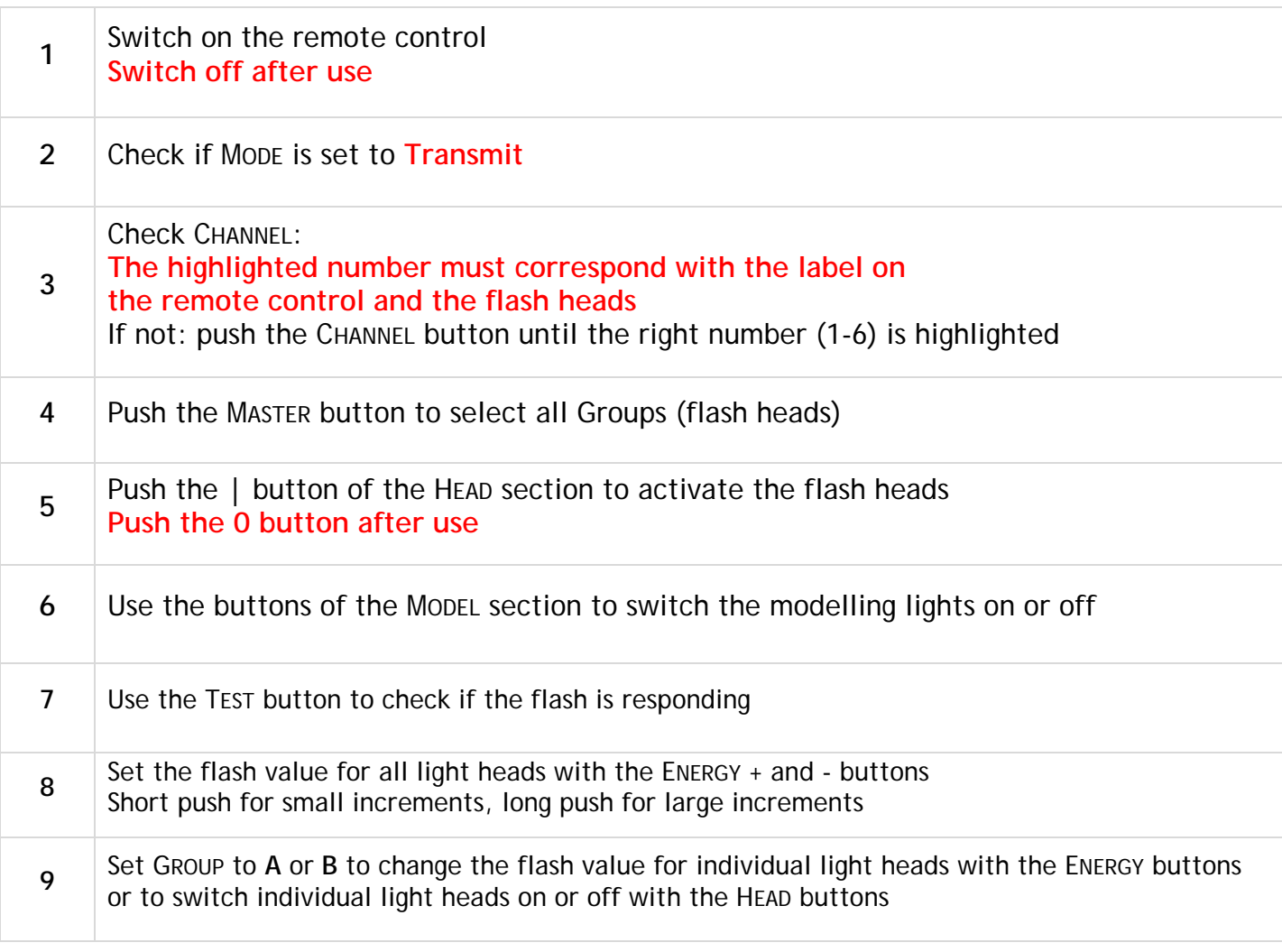